Муниципальное общеобразовательное учреждение

« Вязовская средняя общеобразовательная школа»

СОГЛАСОВАНО Заместитель директора МОУ «Вязовская СОШ»  $\frac{f}{f}$  Покроева Е.Н.

«25» 08 2021 г.

РАССМОТРЕНО на заседании педагогического совета протокол № 1 от от «26» 08 2021 г

 УТВЕРЖДАЮ Директор МОУ «Вязовская СОШ» NOV BEDELER THOBA B.A. Приказ №357 от «31» 08 2021г.

## **РАБОЧАЯ ПРОГРАММА дополнительного образования детей**  «Оператор ЭВМ»

на 1 год обучения 14-15 лет (возраст обучающихся)

> ФИО, должность автора Покроева Елена Николаевна учитель информатики МОУ «Вязовская СОШ», высшей квалификационной категории

с.Вязовое, 2021 г.

## Пояснительная записка.

## Общие положения

Рабочая программа разработана на основании примерной программы профессионального обучения по профессии 16199 «Оператор ЭВМ»

Нормативную правовую основу разработки профессиональной образовательной программ (далее - программа) составляют:

- Федеральный закон Российской Федерации от 29 декабря 2012 г. № 273-ФЗ;
- Общероссийский классификатор профессий рабочих, должностей служащих и тарифных разрядов ОК 016-94 (ОКПДТР) (утв. Постановлением Госстандарта РФ от 26.12.94 N 367) (Должности служащих) (ред. от 18.07.2007);
- Приказ Минобрнауки России от 02.07.2013 № 513 «Об утверждении Перечня профессий рабочих, должностей служащих, по которым осуществляется профессиональное обучение»;
- Приказ Минобрнауки России от 18.04.2013 № 292 (ред. от 21.08.2013)

«Об утверждении Порядка организации и осуществления образовательной деятельности по основным программам профессионального обучения».

Паспорт программы профподготовки «оператор эвм»

Характеристика подготовки

Программа представляет собой комплекс нормативно-методической документации, регламентирующей содержание, организацию и оценку результатов подготовки.

**Цель реализация программы** –готовность обучающихся к профессиональной деятельности в качестве оператора ЭВМ в организациях (на предприятиях) различной отраслевой направленности независимо от их организационно-правовых форм, а также сформированность знаний и умений в сфере компьютерной грамотности населения и готовности получения государственных и муниципальных услуг в электронном виде.

## **Задачи программы:**

- Сформировать основные понятия об инструментах работы на компьютере и овладеть средствами графического экранного интерфейса.
- Сформировать навыки работы с файлами и папками.
- Овладеть основными средствами создания и редактирования в среде текстового редактора.
- Сформировать представление о глобальной информационной сети Интернет и пользовательские умения работы с программами-браузерами для работы с сайтами, программами для поиска необходимой информации, программой электронной почты.
- Познакомить с основами информационной безопасности и персонифицированной работы с коммуникационными сервисами: понятие защиты от вредоносных программ и спама, безопасность при оплате товаров и услуг, регистрация в сетевом сервисе (логин и пароль) и личные данные, законодательство в сфере защиты личной информации и ответственность граждан по предоставлению личной информации.
- Овладеть средствами сетевых коммуникаций для социального

взаимодействия в сети Интернет на примере сайта курса о госуслугах: форум, чат, СМС, видеосервисы (IP-телефония, скайп), ознакомить с основами сетевого этикета.

 Включить слушателей в общественное сообщество пользователей сайта государственных услуг, ознакомить с ресурсами сайта Программы: видеороликами, кол-центром с СМС поддержкой, форумом пользователей государственных услуг.

- Освоить принципы работы и основные разделы портала электронного правительства, состав государственных услуг населению и их нормативный правовой статус.
- Сформировать навыки, необходимые для получения государственных и муниципальных услуг в электронном виде: персональная регистрация и получение доступа к государственной услуге, оформление запроса, работа с информацией по запросу, ответ на запрос.
- Получить представление о мобильном доступе к порталу государственных услуг населению, сформировать опыт работы с порталом через мобильные устройства на примере устройств пользователя, сформировать умение работы с кол-центром электронных государственных услуг.
- Сформировать знания о назначении электронной карты пользователя государственных услуг, опыта активации карты для обеспечения персонифицированного доступа, нормативной правовой защите персональных данных и ответственности граждан - держателей электронной карты государственных услуг населению.
- Получить представление об облачных технологиях и доступе к удаленным данным на портале государственных услуг: личный кабинет пользователя, удаленное хранение данных, защищенный доступ к данным через логин и пароль, через электронную карту.

**Возраст детей**, участвующих в реализации данной дополнительной образовательной программы 14,15 лет.

**Сроки реализации дополнительной образовательной программы:** срок освоения программы 110 часов при очной форме обучения.

#### **Формы и режим занятий:**

Основной **формой занятия** является учебно-практическая деятельность. А также следующие формы работы с обучающимися:

-занятия, творческая мастерская, собеседования, консультации, обсуждения, самостоятельная работа на занятиях;

- выставки работ, конкурсы как очные, так и дистанционные;

-мастер-классы. Группа обучающихся занимается 6 раз в неделю в соответствии с требованиями СанПин 2.4.4.3172-14.

#### **Ожидаемые результаты и способы определения их результативности**:

В результате освоения данной общеразвивающей программы ожидается, что у обучающихся будут сформированы метапредметные, предметные и личностные универсальные учебные действия (УУД).

#### *Обучающийся должен овладеть понятиями*

- об инструментах работы на компьютере и графическом экранном интерфейсе;

- об организации хранения информации в виде файлов и папок;

- о средствах создания и редактирования в среде текстового редактора;

- о глобальной информационной сети Интернет, программахбраузерах и электронной почты;

- об информационной безопасности и законодательстве в сфере защиты личной информации и ответственности граждан по предоставлению личной информации;

- о средствах сетевых коммуникаций для социального взаимодействия в сети Интернет и об основах сетевого этикета.

- о средствах сетевой консультационной поддержки пользователей электронных государственных услуг;

о составе электронных региональных и муниципальных государственных услуг населению и их нормативном правовом статусе;

- о получении персонального доступа к выбранной государственной услуге;

- о мобильном доступе к порталу государственных услугнаселению;

- о назначении электронной карты пользователя государственных услуг, электронной подписи и нормативной правовой защите персональных данных и ответственности граждан - держателей электронной карты государственных услуг населению;

- об облачных технологиях и доступе к личному кабинету пользователя государственных услуг через электронную карту.

*Обучающийся должен знать*

- основные средства работы с компьютером, с файлами и папками;

- основные принципы работы в среде текстового редактора;

- основные принципы работы в Интернете и основы сетевого этикета;

- основные поисковые Интернет-системы;

- основные понятия информационной безопасности;

- базовые принципы работы с мобильными устройствами доступа в Интернет.

- особенности функционирования порталов органов власти региона;

- назначение, состав и принципы работы порталов государственных и муниципальных услуг;

- принципы персональной регистрации на портале госуслуг;

- структура и назначение личного кабинета;
- возможность универсальной электронной карты и электронной под
- права и ответственность граждан держателей универсальной электронной карты.

*Обучающийся должен уметь:*

- пользоваться графическим интерфейсом;

- работать с файлами и папками;

- создавать и оформлять документы в текстовом редакторе;

- работать с сайтами, искать и находить информацию в Интернете;

- общаться с помощью средств сетевых коммуникаций взаимодействия и социальных сервисов, в том числе мобильных, использовать электронную почту, писать, отправлять и получать электронные письма;

- защитить информацию от угроз, владеть инструментами персонального доступа.

- участвовать в сетевом общественном сообществе пользователей электронных государственных услуг населению (онлайн-опросах, форумах, чатах);

- пользоваться ресурсами порталов органов государственной власти

регионов;

- пользоваться государственными и муниципальными услугами в электронном виде;

- использовать мобильный доступ к личному кабинету и

государственным и муниципальным услугам в электронном виде;

- пользоваться универсальной электронной картой и электронной подписью;

- работать с офисным оборудованием;

- выполнять первоначальную настройку внешних устройств ввода и вывода информации.

- использовать права и соблюдать обязательства держателей электронной карты.

**Формы подведения итогов реализации дополнительной образовательной программы**: проект, выполнение практических заданий.

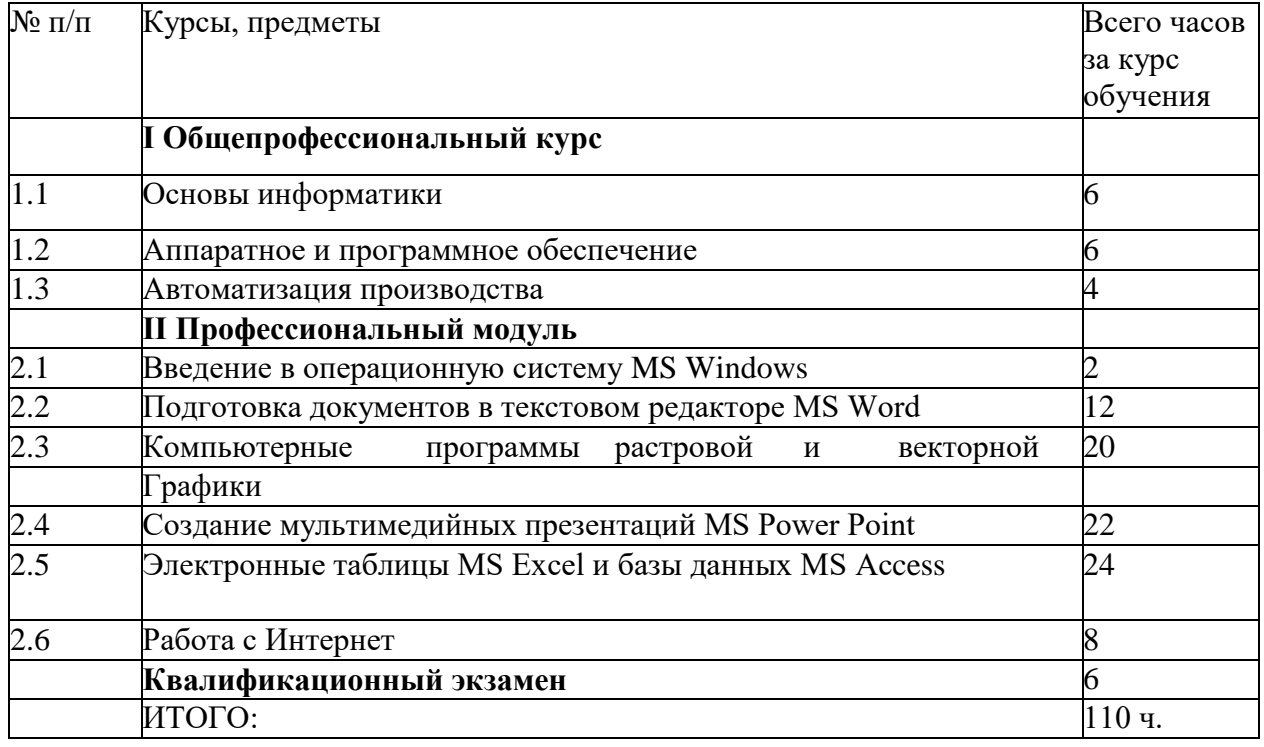

## Учебно-тематический план

## Содержание учебного курса

## **1. Общепрофессиональный курс (16 ч.)**

#### *Сведения по информатике и вычислительной технике.*

*Информация:* понятия, виды, способы представления, меры, порционность, единицы измерения. Системы счисления.

*Информатизация:* перспективы, определение, инструментарий.

*Информационные технологии:* определение, инструментарий. Вычислительная техника: история появления и развития, основные этапы и направления, область применения.*Гигиена и охрана труда:* Физиолого-гигиенические основы трудового процесса на рабочих местах. Режим рабочего дня. Гигиенические требования к рабочей одежде. Пожарная безопасность: причины возникновения пожаров. Меры и средства пожаротушения. Нормы и правила электробезопастности.

*Программное обеспечение:* история развития, термины, определения, состав, структура. Смена версий программного обеспечения: назначение, периодичность.

Системные, служебные, прикладные программы: основные понятия. Интерфейс: определение, типы, характеристики.

*Архивация данных:* Архивы и архивирование: назначение, термины, определения. Программы-архиваторы: разновидности, свойства, основные режимы работы, диалоговые окна, команды. Архивация и разархивация файлов: основные правила, этапы, последовательность.

*Работа в локальных компьютерных сетях:* основные этапы, последовательность. Предоставление доступа к ресурсам компьютера.

Передача информации по локальной сети. Использование полного сетевого доступа. Работа с передачей данных по локальной сети. Блокировка и разблокировка доступа к локальной сети.

#### *Работа в Интернете:*

Подключение к Интернету. Подключение к Интернету. по коммутируемым телефонным каналам. Настройка соединения.

Работа с электронной почтой. Настройка почтовой программы Outlook Express. Работа в почтовой программе Outlook Express. Создание учетных записей. Путешествия по Всемирной паутине. основные этапы, последовательность, правила приема, особенности. Работа в среде браузере Internet Explorer.

Создание Web-сайтов, Web-страниц с гиперссылками и графическими объектами..

Использование языка разметки гипертекстовых документов НТМL.

*Электронно-вычислительные машины (ЭВМ):* назначение, применение, классификация, типы, поколения ЭВМ, перспективы. Значение и место ЭВМ в автоматизированных системах управления. *Магистрально- модульный принцип построения компьютера*. Архитектура ЭВМ: определение, основные сведения. Типы архитектур. Принцип открытой архитектуры.

*Структура ЭВМ:* понятие, схема, взаимодействие основных устройств. Системная плата: функции, технические характеристики, исполнение, типовые элементы и узлы, взаимосвязь.

*Память ЭВМ:* типы, структура и организация. Принципы хранения

информации. Внутренняя память: функции, структурная схема, особенности построения.

*Устройства внутренней памяти*: виды, свойства, параметры, характеристики, взаимосвязь. Внешняя память: типы, параметры, материалы накопителей, правила использования.

*Микропроцессоры и сопроцессоры*: основные характеристики, назначение. Способы обмена информацией. Контроллеры, шины, порты: назначения и основные сведения.

Устройства ввода информации. (клавиатура, мышь, трекбол, джойстик): разновидности, типы, функции, устройство, принцип работы, способы управления, правила эксплуатации

*Клавиатура:* основные методы и приемы работы. Функции, основные блоки клавиш, варианты клавиатурные комбинации.

*Устройства вывода информации:* (мониторы, принтеры, диски): виды, классы, назначение, принцип действия, эксплуатация. Устройства внешней памяти (приводы накопителей на магнитных, оптических, магнитооптических дисках): типы, параметры, принцип действия. Дисководы и диски, их взаимодействие.

*Дополнительные устройства ввода-вывода и обработки информации: (планшет, сканер, факс-модем, стример):* назначение, основные функциональные узлы, применение. Магнитные накопители сверхбольшой емкости: параметры, использование.

*Программное обеспечение*: история развития, термины, определения, состав, структура. Смена версий программного обеспечения: назначение, периодичность.

Системные, служебные, прикладные программы: основные понятия.

*Интерфейс:* определение, типы, характеристики.

**Операционные системы (ОС):** определение, типы, структура, функции. Взаимодействие пользователя с ОС.

*Файловые системы ОС:* термины, определения. Утилиты ОС: виды, назначения, свойства.

Дисковая операционная система MS-DOS: основные сведения, функциональные возможности, состав, структура. Правила работы в MS-DOS. Файлы: типы, функции. *Основные команды:* категория, классификация, способы ввода.

ОС класса Windows: виды, возможности, сходства и различия, требования. Пользовательский интерфейс: общие сведения.

*Программы-оболочки NC:* виды, версии, характеристики, назначения, преимущества, недостатки, возможности, правила и приемы работы, перспективы. Интерфейс: структура. Основные команды.

*Графическая операционная система Windows:* виды, возможности, основные сходства и отличия, требования к аппаратным ресурсам. Пользовательский интерфейс Windows: общие сведения. Рабочий стол и панели: назначение, правила работы с ними. Основные команды меню и диалоговых окон. Программы Windows: разновидности, функциональные возможности. Справочная система: способы получения.

*Архивация данных:* Архивы и архивирование: назначение, термины, определения. Программы-архиваторы: разновидности, свойства, основные режимы работы, диалоговые окна, команды. Архивация и разархивация файлов: основные правила, этапы, последовательность.

*Компьютерная графика:* назначение, применение, основные средства, перспективы. *Графические программы: разновидности*, назначение, применение, свойства, область применения. Графические пакеты: виды преимущества, недостатки. Графические форматы: типы.

*Автоматизация производства* 

#### **2.Профессиональный модуль(94 ч.)**

*Операционные системы (ОС):* определение, типы, структура, функции. Взаимодействие пользователя с ОС. Файловые системы ОС: термины, определения. Утилиты ОС: виды, назначения, свойства.

*ОС класса Windows:* виды, возможности, сходства и различия, требования. Пользовательский интерфейс: общие сведения.

*Программы-оболочки NC:* виды, версии, характеристики, назначения, преимущества, недостатки, возможности, правила и приемы работы, перспективы. Интерфейс: структура. Основные команды.

*Графическая операционная система Windows:* виды, возможности, основные сходства и отличия, требования к аппаратным ресурсам. Пользовательский интерфейс Windows: общие сведения. Рабочий стол и панели: назначение, правила работы с ними. Основные команды меню и диалоговых окон. Программы Windows: разновидности, функциональные возможности. Справочная система: способы получения.

*Работа с файлами и каталогами в ОС Windows.* Настройки: рабочий стол, панель задач, панель инструментов. Настройка ОС Windows XP, панель управления. Дата и время Запуск и завершение работы программ. Создание папок и ярлыков. Изменение оформления и настройки основных элементов. Получение справочной информации Изменение настроек, свойств рабочего стола и т.д. Установка оборудования. Мультимедиа. Звук. Установка и удаление программ. Настройка контекстного меню. Установка пароля.

## *Управление работой текстовых редакторов.*

Ввод, редактирование и форматирование текста: работа по созданию, редактированию и форматированию текста в текстовом процессоре. Первоначальные настройки текстовых документов. Сохранение и печать документа. Работа со списками.

Создание таблиц. Построение диаграмм: работа по созданию, редактированию и форматированию таблиц и диаграмм в текстовом процессоре. Сохранение и печать документа. Графическое оформление

таблиц.

Создание колонтитулов. Вставка рисунков, иллюстраций работа по созданию, верхнего и нижнего колонтитулов в тексте. Поиск, форматирование рисунков и иллюстраций. Сохранение и печать документа.

Работа с формами. Создание тестов. Использование панели инструментов «Формы» для создания тестов

Работа в редакторе формул. Работа с символами, нумерованными и ненумерованными списками, верхними и нижними индексами, редактором формул.

#### *Работа с векторной графикой.*

Создание изображения в векторном редакторе, входящем в состав текстового редактора Word. Создание, редактирование изображения. Изменение размеров изображения. Ввод текста. Копирование и перемещение изображения. Сохранение изображения. Вывод на принтер.

Проектирование основных чертежных объектов. Работа с инструментами графического редактора. Работа со сканированным изображением. Вывод на принтер.

#### *Создание точечного рисунка.*

Ввод и редактирование изображения в растровом редакторе Paint. Создание, редактирование изображения. Изменение размеров изображения. Ввод текста. Копирование и перемещение изображения. Сохранение изображения. Вывод на принтер.

Работа с инструментами в графическом редакторе. Сохранение документа. Создание изображения. Работа с инструментами графического редактора. Работа со сканированным изображением. Вывод на принтер.

Ввод и редактирование изображения в редакторе GIMP. Создание, редактирование изображения. Изменение размеров изображения. Ввод текста. Копирование и перемещение изображения. Сохранение изображения. Вывод на принтер.

Работа с инструментами в графическом редакторе. Сохранение документа. Создание изображения. Работа с инструментами графического редактора. Работа со сканированным изображением. Вывод на принтер.

## *Работа с компьютерной презентацией.*

Создание, редактирование и форматирование слайдов. Создание презентации на основе шаблона оформления. Работа с рисунками и графическими примитивами на слайдах. Редактирование и сортировка слайдов. Демонстрация презентации.

Использование различных анимаций текста и рисунков Выбор дизайна презентации. Использование анимации. Анимация объектов слайда. Демонстрация презентации.

Создание управляющих кнопок. Использование звука и видеоклипов. Работа со звуком. Использование управляющих кнопок. Переходы между слайдами. Демонстрация презентации.

Управление по смене слайдов. Настройка. Анимация *Работа с электронными таблицами.*

Ввод, редактирование и форматирование данных в электронной таблице: работа по созданию, редактированию и форматированию текста и чисел в электронной таблице. Сохранение и печать документа. Адресация.

Работа с формулами в электронной таблице. работа по созданию, редактированию и форматированию формул в электронной таблице. Сохранение и печать документа.

Создание графиков, гистограмм и диаграмм в электронной таблице. работа по созданию, редактированию и форматированию графиков, диаграмм и гистограмм в электронной таблице. Сохранение и печать документа.

Создание связи листов и связи файлов и электронной таблице. Работа по созданию связи листов в книге базы данных. Связи между файлами в электронной таблице Excel.

Работа в электронной таблице как с базой данных.

Работа с базами данных.

Ввод, редактирование и форматирование данных в базе данных Access Работа по созданию, редактированию, форматированию полей и записей в базе данных.

Использование фильтра. Создание запросов, форм, отчетов. Работа по созданию запросов, отчетов и форм, полей и записей в базе данных. Сортировка.

Работа в БД в режиме мастера. Робота по нахождению суммы, минимума, максимума, среднего значения заданных полей. Разбиение и связывание таблиц в базе данных Access.

*Работа в локальных компьютерных сетях:* основные этапы, последовательность. Предоставление доступа к ресурсам компьютера.

Передача информации по локальной сети. Использование полного сетевого доступа. Работа с передачей данных по локальной сети. Блокировка и разблокировка доступа к локальной сети.

Работа в Интернете:

Подключение к Интернету. Подключение к Интернету. по коммутируемым телефонным каналам. Настройка соединения.

Работа с электронной почтой. Настройка почтовой программы Outlook Express.

Работа в почтовой программе Outlook Express. Создание учетных записей.

Путешествия по Всемирной паутине. основные этапы, последовательность, правила приема, особенности.

## **Методическое обеспечение программы:**

## **Список литературы**

- 1. С.В. Киселев Оператор ЭВМ Издательский центр «Академия»,2016
- 2. Е.В. Михеева Информатика Издательский центр «Академия»,2007
- 3. Белогорцев Е.В. Автоматизированные системы управления (сложные системы, Минск, Электронная книга БГУ, 2014.-71с. Код доступа: [http://bookin.ucoz.ru/load/2-](http://bookin.ucoz.ru/load/2-1-0-326) [1-0-326](http://bookin.ucoz.ru/load/2-1-0-326)
- 4. *Дополнительная литература* Е.К. Белый Введение в Microsoft Access. Учебное электронное пособие Издательство ПетрГУ, 2020.
- 5. Е.В. Михеева Практикум по информационным технологиям Издательский центр «Академия», 2008
- 6. https://bookscafe.net/read/uchebnik-bazy\_dannyh\_konspekt\_lekciy-55980.html#p1
- 7. Свободная энциклопедия [http://ru/Wikipedia/org](http://ru/wikioedia/org)
- 8. <http://msdn.microsoft/com/ru-ru/gg638594> Каталог библиотеки учебных ресурсов
- 9. <http://www.dreamspark.ru/> ,бесплатный для студентов, аспирантов, школьников и преподавателей, доступ к полным лицензионным версиям инструментов Microsoft для разработки дизайна

# *Техническое обеспечение:*

Компьютерный класс с 10 ноутбуками

мультимедийный проектор;

принтер МФУ;

сканер;

лицензионное программное обеспечение.